# What is CSP?

The National Institute for Health Research Coordinated System for gaining NHS Permission (NIHR CSP). It is a system which standardises and streamlines the process of gaining NHS Permission (also known as R&D approval) for commercial or non-commercial clinical research studies in England.

# Why use CSP?

- **Efficient process for gaining NHS Permission**
- Support and advice from the Local Clinical Research Networks (LCRNs)
- • Access to NHS service support for noncommercial studies
- Single point of access, via the Integrated Research Application System (IRAS).

### What studies can be processed through CSP?

CSP is available for studies that are eligible for inclusion on the NIHR Portfolio. All applications, both commercial and noncommercial, are assessed to determine whether they are eligible to use CSP. Find out more at www.crn.nihr.ac.uk/portfolio\_eligibility.

# Before you apply

- • Confirm that the project is 'research'. Go to www.hra.nhs.uk/research-community/ before-you-apply/determine-whether-yourstudy-is-research/ for guidance
- Contact your Lead LCRN and encourage participating teams to contact their LCRN for feasibility discussions
- Confirm participating teams are ready to be involved
- Determine what other approvals are required
- Visit IRAS at www.myresearchproject.org.uk for a checklist of the required submission documents.

## Simple time saving steps

- Apply for NHS permissions in parallel with ethics approval
- Get the Principal Investigator's support before sending out Site Specific Information (SSI) applications and let them know the SSI application is on its way
- Ensure any amendments are also included.

#### **For commercial applicants:**

- Use the Study Start-Up Routemap **www.crn.nihr.ac.uk/study\_startup** for clear signposting for getting the approvals and permissions you need
- $\bullet$  Use the unmodified clinical trial agreement **www.crn.nihr.ac.uk/agreements**
- Use the Industry Costing Templates **www.crn.nihr.ac.uk/costing** to assist with the costing process
- Contact your LCRN early to initiate contract/budget discussions.

Find out more at **www.crn.nihr.ac.uk/csp**

Contact the CSP Helpdesk: **crncc.csp@nihr.ac.uk**

Contact the CSP Unit: **crncc.cspunit@nihr.ac.uk**

More information on LCRNs can be found at: **www.crn.nihr.ac.uk/about\_us**

Version 5 May 2014 **National Institute for Health Research** 

**Clinical Research Network** 

# Gaining NHS Permission for clinical research

A guide for researchers

**The Clinical Research Network supporting research to make patients, and the NHS, better**

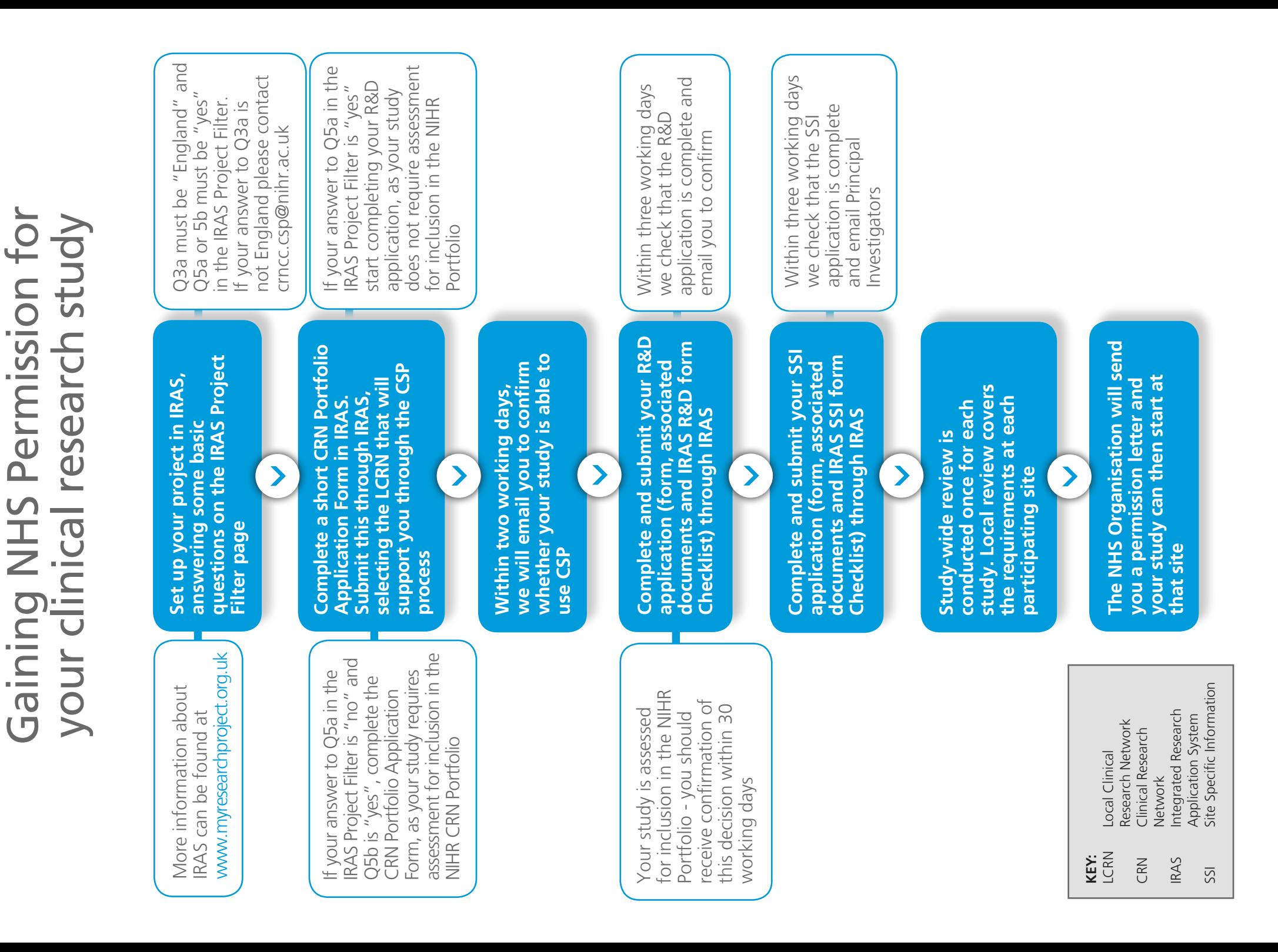